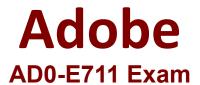

## Adobe Commerce Developer Professional Questions & Answers Demo

## Version: 4.0

| Question: 1                                                                                                    |                              |            |             |                  |        |                   |              |      |
|----------------------------------------------------------------------------------------------------|------------------------------|------------|-------------|------------------|--------|-------------------|--------------|------|
|                                                                                                    |                              |            |             |                  |        |                   |              |      |
| Products may be access /catalog/product/view/id/{ID}                                                                                                    | sed using                    | SEO        | friendly    | URLs             | like   | /my-product       | instead      | of   |
| How is this one?                                                                                                    |                              |            |             |                  |        |                   |              |      |
| A. An event observer adds Rew B. Magento\Catalog\Controlle attribute value C. Using a URL Rewrite stored in the controllers of the controllers of | er\Product\\<br>n the databa | iew::loa   | adByUrlKey  | loads<br>request | path v | with the target p | ath          |      |
| D. A plugin on \Magento\UrlRe                                                                                                    | ewrite\Conti                 | oller\Ro   | outer::mato | ch loads         | produ  | cts by the url_ke | ey attribute | 9    |
|                                                                                                    |                              |            |             |                  |        | Answ              | er: C        |      |
| Explanation:                                                                                                    |                              |            |             |                  |        |                   |              |      |
|                                                                                                    |                              |            |             |                  |        |                   |              |      |
|                                                                                                    |                              |            |             |                  |        |                   |              |      |
| Question: 2                                                                                                    |                              |            |             |                  |        |                   |              |      |
|                                                                                                    |                              |            |             |                  |        |                   |              |      |
| You are setting up a brand new Magento 2.                                                                                                    | / Magento ir                 | nstallatio | on for a me | erchant v        | who is | migrating from    | Magento :    | 1 to |
| Keeping in mind upgradability                                                                                                    | and the nee                  | d to cus   | tomize, wh  | ich one          | do you | ı choose?         |              |      |
| A. Create a new Magento insta<br>B. Clone the magento/magent                                                                                                    | o2 GitHub re                 | positor    | У           |                  |        |                   |              |      |
| C. Run php bin/magento setup D. Create a new Magento insta                                                                                                    |                              |            |             |                  |        |                   | I            |      |
|                                                                                                    |                              |            |             |                  |        | Answ              | er: A        |      |
| Explanation:                                                                                                    |                              |            |             |                  |        |                   |              |      |
|                                                                                                    |                              |            |             |                  |        |                   |              |      |
| Question: 3                                                                                                    |                              |            |             |                  |        |                   |              |      |

How many shipping addresses may be selected for an order during the checkout process?

**Questions & Answers PDF** 

- A. One shipping address per line item is possible
- B. Only one shipping address per order is possible
- C. One shipping addresses per unit of quantity is possible

| D. One shipping address per product type is possible | !         |
|------------------------------------------------------|-----------|
|                                                      | Answer: B |
| Explanation:                                         |           |
| Question: 4                                          |           |

You have created a new section in system configuration under the Catalog tab:

```
<section id="mysection" translate="label" sortOrder="90" showInDefault="1" showInWebsite="1"</pre>
showInStore="1">
   <label>My Section</label>
   <tab>catalog</tab>
</section>
```

How do you restrict an access to the section using Magento ACL?

**Questions & Answers PDF** 

**Question: 5** 

```
In the system,xml file add resource node:
    <section id="mysection" translate="label" sortOrder="90" showInDefault="1" showInWebsite="1"</pre>
    showInStore="1">
        <label>My Section</label>
        <tab>catalog</tab>
        <resource>MyCompany_MyModule::mysection</resource>
    </section>
В
    In the file etc/acl.xml create a resource entry:
    Magento Backend::admin > Magento Backend::stores >
          Magento Backend::stores settings > Magento Config::mysection
C
    In the etc/adminhtml/routes.xml add:
        <router id="admin">
            <route id="catalog" frontName="mysection">
                <mcdule name="MyCompany MyModule" before="Magento Backend" />
                <resource>MyCompany_MyModule::mysection</resource>
            </route>
        </router>
D
    In the etc/adminhtml/menu.xml specify:
    <add id="MyCompany_MyModule::mysection" title="My Section" translate="title"</pre>
        module="MyCompany MyModule" sortOrder="10"
         parent="Magento_Config::stores_settings"
         action="system config/edit/section/mysection/"
         resource="MyCompany_MyModule::mysection"
    1>
A. Option A
B. Option B
C. Option C
D. Option D
                                                                                   Answer: B
Explanation:
```

A module you are working on needs to send a newsletter to all subscribed customers at predefined intervals.

Which two actions do you take to make sure the newsletter is sent? (Choose two.)

- A. Implement \MyCompany\MyModule\Cron\NewsLetterSender::execute and register it in etc/crontab/di.xml
- B. Implement \MyCompany\MyModule\Cron\NewsLetterSender::execute and register it ir etc/crontab/.xml

| C. Make sure bin/magento cron:run is added to the system crontab |                               |
|------------------------------------------------------------------|-------------------------------|
| D. Register the plugin for \Magento\Customer\Model\Customer::au  | thenticate in etc/crontab.xml |
|                                                                  |                               |
|                                                                  | Answer: B,C                   |
| Explanation:                                                     |                               |